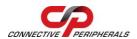

# USB2-H-5002 - Quick Start Guide

Congratulations on your purchase of the Connective Peripherals USB2-H-5002 Hi-Speed USB to 2-port RS485 adapter. Getting started is quick and easy:

- Detailed device driver installation instructions, port information and mechanical details are available in the USB2-H-5002 datasheet. This can be downloaded from: http://www.connectiveperipherals.com
- To begin, connect the USB cable to your PC USB Host or a USB Hub connector and the USB2-H-5002. Power is supplied by the USB interface, so no external power supply is required.
- Device drivers are needed for the PC to communicate with the USB2-H-5002. If your computer is connected to the Internet, you can use the Microsoft Windows Update service to automatically download the latest WHQL-certified device drivers. Alternatively these can be downloaded from: http://www.connectiveperipherals.com.
- To install the drivers , follow the following steps:
  - 1. Download and unzip the drivers to a folder.
  - 2. Connect the USB cable to your PC USB Host or a USB Hub connector and the USB2-H-5002. Power is supplied by the USB bus, so no external power supply is required.
  - 3. The Windows "Found New Hardware Wizard" will appear. Select the choice to install the drivers from a specific location, then browse to the folder just created when the drivers were downloaded from the Connective Peripherals website.

© Connective Peripherals Pte Ltd

Clearance Number: CP#028

Document Reference Number: CP\_000038 USB2-H-5002 Quick Start Guide Version 1.3

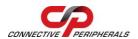

### USB2-H-5002 - Quick Start Guide

- 4. The Driver wizard will appear a second time for the Virtual COM Port for Port A of the USB2-H-5002. Repeat the step 3 above to complete the installation of Port A.
- 5. Once the USB and COM port drivers are installed for Port A, the process (steps 3 and 4) will repeat three more times, once each for Port B.
- The USB2-H-5002 can provide a +5VDC output at 250mA (total on 2 ports) via Pin9 of the D-type connector.

#### Each of the RS485 DE-9P pin-out is as follows:

| Pin | Function                                                     |  |
|-----|--------------------------------------------------------------|--|
| 1   | DATA- = Transmit/Receive Data, negative polarity. Also       |  |
|     | Pin 2 of 120R Terminating Resistor.                          |  |
| 2   | DATA+ = Transmit/Receive Data, positive polarity             |  |
| 3   | Pin 1 of 120R termination resistor.                          |  |
| 4   | N/A                                                          |  |
| 5   | GND = signal ground                                          |  |
| 6   | N/A                                                          |  |
| 7   | Local echo function control. Connect to pin 8 can disable    |  |
|     | the local echo function. The function is enabled by default. |  |
| 8   | Local echo function control. Connect to pin 7 can disable    |  |
|     | the local echo function. The function is enabled by default. |  |
| 9   | PWR = +5V output                                             |  |

• The default setting is local echo enabled. Short pin7 and 8 will disable local echo.

### © Connective Peripherals Pte Ltd

Clearance Number: CP#028

Document Reference Number: CP\_000038 USB2-H-5002\_Quick\_Start\_Guide Version 1.3

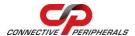

# USB2-H-5002 - Quick Start Guide

# **Revision History:**

| Version 1.0 | 2009-07-07 | Initial release                                                                                                    |
|-------------|------------|----------------------------------------------------------------------------------------------------|
| Version 1.1 | 2009-09-15 | Reduced PWR current availability                                                                                                    |
| Version 1.2 | 2010-01-25 | Modify the Echo Description                                                                                                    |
| Version 1.3 | 2019-03-25 | Re-branding to reflect the migration of the product from EasySync to Connective Peripherals name (changed logo, copyright, internal hyperlinks) |

# © Connective Peripherals Pte Ltd

Clearance Number: CP#028

Document Reference Number: CP\_000038 USB2-H-5002\_Quick\_Start\_Guide Version 1.3